## Analysis III

# für Studierende der Ingenieurwissenschaften

## Aufgaben und Theoriehinweise zu Blatt 4

## Taylor-Entwicklung:

Gegeben sei eine in  $D \subset \mathbb{R}^n$  m-mal stetig partiell differenzierbare Funktion

$$
f: D \to \mathbb{R}
$$

mit D offen und konvex,  $n, m \in \mathbb{N}$  und  $\boldsymbol{x}^0 \in D$  . Dann heißt

$$
T_m(\boldsymbol{x};\boldsymbol{x}^0) := \sum_{j=0}^m \frac{1}{j!} \left( \left( (\boldsymbol{x} - \boldsymbol{x}^0)^T \nabla \right)^j f \right) (\boldsymbol{x}^0)
$$

Taylorpolynom *m*-ten Grades von  $f$  zum Entwicklungspunkt  $x^0$ .

Alternative Darstellung über Multiindizes:

 $\alpha_i$  Anzahl der Ableitungen nach  $x_i$ ,

$$
\alpha := (\alpha_1, ..., \alpha_n) \in \mathbb{N}_0^n
$$
  
\n
$$
|\alpha| := \alpha_1 + \dots + \alpha_n,
$$
  
\n
$$
\alpha! := \alpha_1! \cdot \dots \cdot \alpha_n!,
$$
  
\n
$$
D^{\alpha} f := \frac{\partial^{|\alpha|} f}{\partial x_1^{\alpha_1} \cdots \partial x_n^{\alpha_n}},
$$
  
\n
$$
x^{\alpha} := x_1^{\alpha_1} \cdot \dots \cdot x_n^{\alpha_n}
$$

$$
T_m(\boldsymbol{x};\boldsymbol{x}^0)=\sum_{|\boldsymbol{\alpha}|\leq m}\frac{D^{\boldsymbol{\alpha}}f(\boldsymbol{x}^0)}{\boldsymbol{\alpha}!}(\boldsymbol{x}-\boldsymbol{x}^0)^{\boldsymbol{\alpha}}~.
$$

## Beispiele:

$$
T_2(x, y, z; x_0, y_0, z_0)
$$
  
=  $f(x_0, y_0, z_0)$   
+  $f_x(x_0, y_0, z_0)(x - x_0) + f_y(x_0, y_0, z_0)(y - y_0) + f_z(x_0, y_0, z_0)(z - z_0)$   
+  $\frac{1}{2} (f_{xx}(x_0, y_0, z_0)(x - x_0)^2 + f_{yy}(x_0, y_0, z_0)(y - y_0)^2$   
+  $f_{zz}(x_0, y_0, z_0)(z - z_0)^2 + 2f_{xy}(x_0, y_0, z_0)(x - x_0)(y - y_0)$   
+  $2f_{xz}(x_0, y_0, z_0)(x - x_0)(z - z_0) + 2f_{yz}(x_0, y_0, z_0)(y - y_0)(z - z_0))$ 

$$
T_3(x, y; x_0, y_0)
$$
  
=  $f(x_0, y_0) + f_x(x_0, y_0)(x - x_0) + f_y(x_0, y_0)(y - y_0)$   
+  $\frac{1}{2} (f_{xx}(x_0, y_0)(x - x_0)^2 + 2f_{xy}(x_0, y_0)(x - x_0)(y - y_0)$   
+  $f_{yy}(x_0, y_0)(y - y_0)^2)$   
+  $\frac{1}{6} (f_{xxx}(x_0, y_0)(x - x_0)^3 + 3f_{xxy}(x_0, y_0)(x - x_0)^2(y - y_0)$   
+  $3f_{xyy}(x_0, y_0)(x - x_0)(y - y_0)^2 + f_{yyy}(x_0, y_0)(y - y_0)^3)$ 

## Aufgabe 13:

a) Man berechne das Taylor-Polynom 2.Grades der folgenden Funktion  $f(x, y, z) = 1 + z + xy + x^2(1 - y)^2 + (y + z)^3$ 

im Entwicklungspunkt (0, 0, 0).

$$
f(x, y, z) = 1 + z + xy + x^{2}(1 - y)^{2} + (y + z)^{3} \Rightarrow f(0, 0, 0) = 1
$$
  
\n
$$
f_{x}(x, y, z) = y + 2x(1 - y)^{2} \Rightarrow f_{x}(0, 0, 0) = 0
$$
  
\n
$$
f_{y}(x, y, z) = x - 2x^{2}(1 - y) + 3(y + z)^{2} \Rightarrow f_{y}(0, 0, 0) = 0
$$
  
\n
$$
f_{z}(x, y, z) = 1 + 3(y + z)^{2} \Rightarrow f_{z}(0, 0, 0) = 1
$$

$$
f_{xx}(x, y, z) = 2(1 - y)^2
$$
  
\n
$$
f_{xy}(x, y, z) = 1 - 4x(1 - y)
$$
  
\n
$$
f_{xz}(x, y, z) = 0
$$
  
\n
$$
f_{yy}(x, y, z) = 2x^2 + 6(y + z)
$$
  
\n
$$
f_{yz}(x, y, z) = 6(y + z)
$$
  
\n
$$
f_{zz}(x, y, z) = 6(y + z)
$$
  
\n
$$
f_{zz}(x, y, z) = 6(y + z)
$$
  
\n
$$
f_{zz}(0, 0, 0) = 0
$$
  
\n
$$
f_{yz}(0, 0, 0) = 0
$$
  
\n
$$
f_{zz}(0, 0, 0) = 0
$$
  
\n
$$
f_{zz}(0, 0, 0) = 0
$$
  
\n
$$
f_{zz}(0, 0, 0) = 0
$$
  
\n
$$
f_{zz}(0, 0, 0) = 0
$$
  
\n
$$
f_{zz}(0, 0, 0) = 0
$$

$$
\Rightarrow T_2(x, y, z; 0, 0, 0) = f(0, 0, 0) + f_x(0, 0, 0)x + f_y(0, 0, 0)y + f_z(0, 0, 0)z
$$
  
+ 
$$
\frac{1}{2} (f_{xx}(0, 0, 0)x^2 + f_{yy}(0, 0, 0)y^2 + f_{zz}(0, 0, 0)z^2
$$
  
+ 
$$
2f_{xy}(0, 0, 0)xy + 2f_{xz}(0, 0, 0)xz + 2f_{yz}(0, 0, 0)yz
$$
  
= 
$$
1 + z + xy + x^2
$$

Da der Entwicklungspunkt der Nullpunkt ist,

wäre es einfacher gewesen die gegebene Funktion auszumultiplizieren und die Terme oberhalb der quadratischen, dann wegzulassen:

$$
f(x, y, z) = 1 + z + xy + x2 - 2yx2 + x2y2 + y3 + 3y2z + 3yz2 + z3.
$$

b) Man berechne das Taylor-Polynom 3.Grades der folgenden Funktion

$$
f(x, y) = x \sin(x + y)
$$
  
im Entwicklungspunkt  $\left(0, \frac{\pi}{2}\right)$ .

$$
f(x, y) = x \sin(x + y) \Rightarrow f(0, \pi/2) = 0
$$
  

$$
f_x(x, y) = \sin(x + y) + x \cos(x + y) \Rightarrow f_x(0, \pi/2) = 1
$$
  

$$
f_y(x, y) = x \cos(x + y) \Rightarrow f_y(0, \pi/2) = 0
$$

$$
f_{xx}(x, y) = 2\cos(x + y) - x\sin(x + y) \Rightarrow f_{xx}(0, \pi/2) = 0
$$
  

$$
f_{xy}(x, y) = \cos(x + y) - x\sin(x + y) \Rightarrow f_{xy}(0, \pi/2) = 0
$$
  

$$
f_{yy}(x, y) = -x\sin(x + y) \Rightarrow f_{yy}(0, \pi/2) = 0
$$

$$
f_{xxx}(x, y) = -3\sin(x + y) - x\cos(x + y) \Rightarrow f_{xxx}(0, \pi/2) = -3
$$
  

$$
f_{xxy}(x, y) = -2\sin(x + y) - x\cos(x + y) \Rightarrow f_{xxy}(0, \pi/2) = -2
$$
  

$$
f_{xyy}(x, y) = -\sin(x + y) - x\cos(x + y) \Rightarrow f_{xyy}(0, \pi/2) = -1
$$
  

$$
f_{yyy}(x, y) = -x\cos(x + y) \Rightarrow f_{yyy}(0, \pi/2) = 0
$$

$$
\Rightarrow T_3(x, y; 0, \pi/2) = f(0, \pi/2) + f_x(0, \pi/2)x + f_y(0, \pi/2)(y - \pi/2)
$$
  
+ 
$$
\frac{1}{2} \left( f_{xx}(0, \pi/2)x^2 + 2f_{xy}(0, \pi/2)x(y - \pi/2) + f_{yy}(0, \pi/2)(y - \pi/2)^2 \right)
$$
  
+ 
$$
\frac{1}{6} \left( f_{xxx}(0, \pi/2)x^3 + 3f_{xxy}(0, \pi/2)x^2(y - \pi/2) + 3f_{xyy}(0, \pi/2)(y - \pi/2)^3 \right)
$$

$$
= x - x^3/2 - x^2(y - \pi/2) - x(y - \pi/2)^2/2
$$

#### Satz von Taylor:

Ist  $f$  ( $m + 1$ )-mal stetig partiell differenzierbar, so gilt für die Taylorentwicklung

$$
f(\boldsymbol{x})=T_m(\boldsymbol{x};\boldsymbol{x}^0)+R_m(\boldsymbol{x};\boldsymbol{x}^0)
$$

die folgende Restgliedformel nach Lagrange  $\text{mit } \boldsymbol{\xi} := \boldsymbol{x}^0 + \Theta(\boldsymbol{x} - \boldsymbol{x}^0) \text{ und } 0 < \Theta < 1$ 

$$
R_m(\boldsymbol{x};\boldsymbol{x}_0) = \frac{1}{(m+1)!} \left( \left( (\boldsymbol{x} - \boldsymbol{x}_0)^T \nabla \right)^{(m+1)} f \right) (\boldsymbol{\xi})
$$

Alternative Darstellung über Multiindizes:

$$
R_m(\boldsymbol{x};\boldsymbol{x}^0)=\sum_{|\boldsymbol{\alpha}|=m+1}\frac{D^{\boldsymbol{\alpha}}f(\boldsymbol{\xi})}{\boldsymbol{\alpha}!}(\boldsymbol{x}-\boldsymbol{x}^0)^{\boldsymbol{\alpha}}\ .
$$

Beispiel:

$$
R_3(x, y; x_0, y_0) = +\frac{1}{4!} \left( f_{xxxx}(\xi_1, \xi_2)(x - x_0)^4
$$
  
+4f\_{xxxy}(\xi\_1, \xi\_2)(x - x\_0)^3 (y - y\_0)  
+6f\_{xxyy}(\xi\_1, \xi\_2)(x - x\_0)^2 (y - y\_0)^2  
+4f\_{xyyy}(\xi\_1, \xi\_2)(x - x\_0)(y - y\_0)^3  
+f\_{yyyy}(\xi\_1, \xi\_2)(y - y\_0)^4 \right)

## Aufgabe 14:

Man berechne das Taylor-Polynom 2. Grades

zum Entwicklungspunkt  $(x_0, y_0) = (0, 0)$  der folgenden Funktion

$$
h(x, y) = \cos(x^2 + y^2)
$$

und schätze den Fehler, der dadurch entsteht,

wenn man $T_2$ anstelle von $f$ im Rechteck $[0,\pi/4]\times[0,\pi/4]$ verwendet, nach oben ab.

## Lösung:

$$
h(x, y) = \cos(x^2 + y^2) \qquad \Rightarrow \quad h(0, 0) = 1
$$

$$
h_x(x,y) = -2x\sin(x^2 + y^2) \qquad \Rightarrow \qquad h_x(0,0) = 0
$$

$$
h_y(x, y) = -2y \sin(x^2 + y^2)
$$
  $\Rightarrow h_y(0, 0) = 0$ 

$$
h_{xx}(x, y) = -2\sin(x^2 + y^2) - 4x^2\cos(x^2 + y^2) \implies h_{xx}(0, 0) = 0
$$
  
\n
$$
h_{xy}(x, y) = -4xy\cos(x^2 + y^2) \implies h_{xy}(0, 0) = 0
$$
  
\n
$$
h_{yy}(x, y) = -2\sin(x^2 + y^2) - 4y^2\cos(x^2 + y^2) \implies h_{yy}(0, 0) = 0
$$

$$
\Rightarrow T_2(x, y; 0, 0) = h(0, 0) + h_x(0, 0)x + h_y(0, 0)y
$$
  
+  $\frac{1}{2}$   $(h_{xx}(0, 0)x^2 + 2h_{xy}(0, 0)xy + h_{yy}(0, 0)y^2)$   
= 1

MATLAB-Befehl für den Flächenplot:

$$
ezsurf('cos(x^2+y^2)', [-2.5, 2.5, -2.5, 2.5])
$$

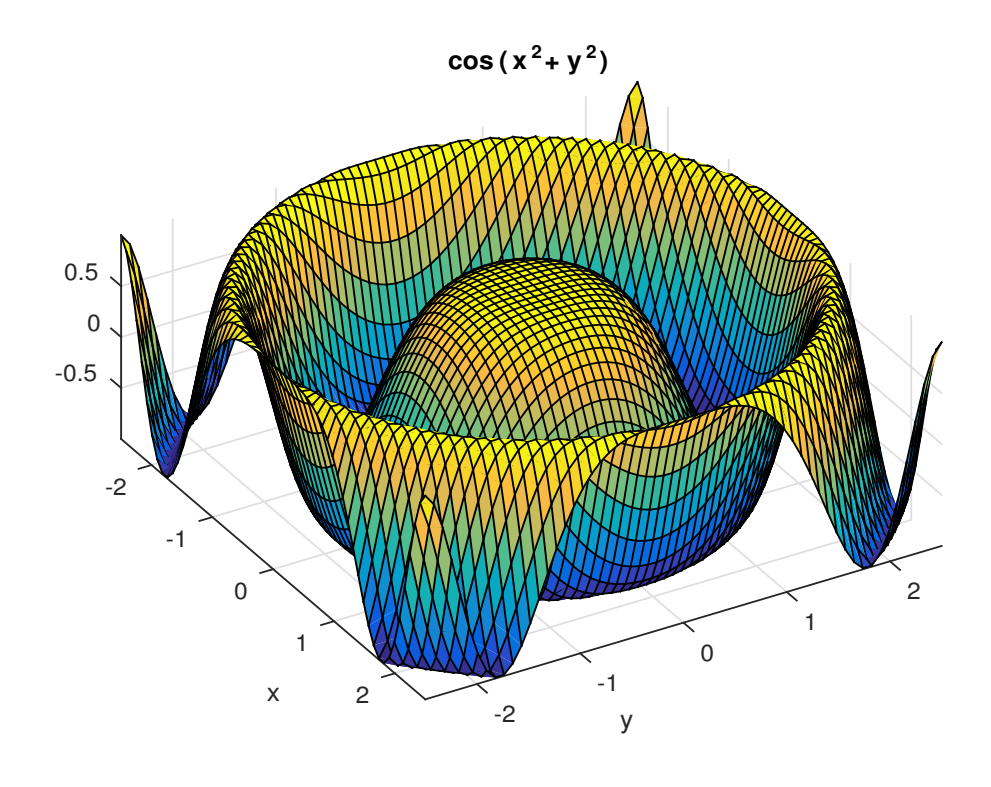

**Bild 14:**  $h(x, y) = \cos(x^2 + y^2)$ 

Für die Fehlerabschätzung sind die dritten Ableitungen erforderlich

$$
h_{xxx}(x, y) = -12x \cos(x^2 + y^2) + 8x^3 \sin(x^2 + y^2)
$$
  
\n
$$
h_{xxy}(x, y) = -4y \cos(x^2 + y^2) + 8x^2y \sin(x^2 + y^2)
$$
  
\n
$$
h_{xyy}(x, y) = -4x \cos(x^2 + y^2) + 8y^2x \sin(x^2 + y^2)
$$
  
\n
$$
h_{yyy}(x, y) = -12y \cos(x^2 + y^2) + 8y^3 \sin(x^2 + y^2).
$$

Die Fehlerabschätzung für beliebiges  $(x,y) \in [0,\pi/4] \times [0,\pi/4]$ zieht mit $\theta \in ]0,1[$ ein beliebiges

$$
(\xi_1, \xi_2) := (0, 0) + \theta(x, y) \in ]0, \pi/4[\times]0, \pi/4[
$$

nach sich.

Mit der Hilfe der Dreiecksungleichung erhält man:

$$
|h(x, y) - T_2(x, y; 0, 0)| = |R_2(x, y; 0, 0)|
$$
  
= 
$$
\frac{1}{3!} |h_{xxx}(\xi_1, \xi_2)x^3 + 3h_{xxy}(\xi_1, \xi_2)x^2y + 3h_{xyy}(\xi_1, \xi_2)xy^2 + h_{yyy}(\xi_1, \xi_2)y^3|
$$
  

$$
\leq \frac{1}{3!} (|h_{xxx}(\xi_1, \xi_2)| \cdot |x|^3 + 3 |h_{xxy}(\xi_1, \xi_2)| \cdot |x^2y|
$$
  
+3  $|h_{xyy}(\xi_1, \xi_2)| \cdot |xy^2| + |h_{yyy}(\xi_1, \xi_2)| \cdot |y^3|).$ 

Jeder der vier Summanden kann nun jeweils noch oben abgeschätzt werden.

Dabei wird  $|\sin t| \leq 1$  und  $|\cos t| \leq 1$  verwendet.

$$
|h_{xxx}(\xi_1, \xi_2)| \cdot |x|^3
$$
  
= 
$$
|-12\xi_1 \cos(\xi_1^2 + \xi_2^2) + 8\xi_1^3 \sin(\xi_1^2 + \xi_2^2)| \cdot |x|^3
$$
  

$$
\leq (|-12\xi_1| \cdot |\cos(\xi_1^2 + \xi_2^2)| + |8\xi_1^3| \cdot |\sin(\xi_1^2 + \xi_2^2)|) \cdot |x|^3
$$
  

$$
\leq (12 \cdot \frac{\pi}{4} + 8 \cdot \left(\frac{\pi}{4}\right)^3) \left(\frac{\pi}{4}\right)^3
$$

Entsprechend erhält man

$$
3|h_{xxy}(\xi_1, \xi_2)| \cdot |x^2y| \le 3\left(4 \cdot \frac{\pi}{4} + 8 \cdot \left(\frac{\pi}{4}\right)^3\right) \left(\frac{\pi}{4}\right)^3
$$
  

$$
3|h_{xyy}(\xi_1, \xi_2)| \cdot |xy^2| \le 3\left(4 \cdot \frac{\pi}{4} + 8 \cdot \left(\frac{\pi}{4}\right)^3\right) \left(\frac{\pi}{4}\right)^3
$$
  

$$
|h_{yyy}(\xi_1, \xi_2)| \cdot |y^3| \le \left(12 \cdot \frac{\pi}{4} + 8 \cdot \left(\frac{\pi}{4}\right)^3\right) \left(\frac{\pi}{4}\right)^3
$$

Insgesamt erhält man also

$$
|h(x,y) - T_2(x,y;0,0)| \le \frac{\pi^3}{3!4^3} \left(48 \cdot \frac{\pi}{4} + 64 \cdot \left(\frac{\pi}{4}\right)^3\right) = 5.5476...
$$

Der Maximalfehler wird angenommen für  $x = y =$  $\pi$ 4 .

$$
|h\left(\frac{\pi}{4}, \frac{\pi}{4}\right) - T_2\left(\frac{\pi}{4}, \frac{\pi}{4}; 0, 0\right)| = |\cos\left(2 \cdot \frac{\pi^2}{4^2}\right) - 1| = 0.669252...
$$

#### Extrema von Funktionen mehrerer Variablen:

Gegeben sei eine Funktion

$$
f: D \subset \mathbb{R}^n \rightarrow \mathbb{R}
$$

$$
\mathbf{x} \mapsto f(\mathbf{x})
$$

und  $\mathbf{x} = (x_1, \cdots, x_n).$ 

#### Definition:

Für  $x^0 \in D$  definiert man:

- a) f besitzt in  $x^0$  ein globales Maximum, falls  $\forall x \in D$  gilt:  $f(x) \leq f(x^0)$ .
- b) f besitzt in  $x^0$  ein lokales Maximum, falls ein  $\varepsilon > 0$  existiert, so dass für alle  $\boldsymbol{x} \in D$  mit  $||\boldsymbol{x} - \boldsymbol{x}^0|| < \varepsilon$  gilt:  $f(\boldsymbol{x}) \le f(\boldsymbol{x}^0)$ .
- c) Kann in a) und b) für  $\bm{x} \neq \bm{x}^0$ die Ungleichung  $f(\boldsymbol{x}) \leq f(\boldsymbol{x}^0)$  durch  $f(\boldsymbol{x}) < f(\boldsymbol{x}^0)$  ersetzt werden, so handelt es sich um ein strenges Maximum in  $x^0$ .
- d) Gilt in a) und b)  $f(x) \ge f(x^0)$  und in c)  $f(x) > f(x^0)$ , so liegt entsprechend ein Minimum in  $x^0$  vor.
- (e) f besitzt in  $x^0$  ein Extremum, falls es sich um ein Maximum oder Minimum handelt.
- f)  $f$  besitzt in  $\mathbf{x}^0 \in D^0$  einen stationären Punkt, falls grad  $f(\boldsymbol{x}^0) = \mathbf{0}$  gilt.

### Satz: (notwendige Bedingung 1. Ordnung)

Sei f in  $D^0$  eine  $C^1$ -Funktion und  $\boldsymbol{x}^0 \in D^0$  ein lokales Extremum, dann gilt

$$
\mathrm{grad} f(\boldsymbol{x}^0) = \boldsymbol{0} \, .
$$

Für eine zweimal partiell differenzierbare Funktion bezeichnet

$$
\boldsymbol{H} f(\boldsymbol{x}) = \left( \begin{array}{ccc} f_{x_1x_1}(\boldsymbol{x}) & \cdots & f_{x_1x_n}(\boldsymbol{x}) \\ \vdots & & \vdots \\ f_{x_nx_1}(\boldsymbol{x}) & \cdots & f_{x_nx_n}(\boldsymbol{x}) \end{array} \right)
$$

die Hessematrix von f.

#### Satz: (notwendige Bedingung 2. Ordnung)

Ist f eine  $C^2$ -Funktion und  $x^0 \in D^0$  ein stationärer Punkt, dann gilt:

- a) Ist  $x^0 \in D$  ein lokales Minimum, dann ist  $\boldsymbol{H} f(\boldsymbol{x}^0)$  positiv semidefinit.
- b) Ist  $x^0 \in D$  ein lokales Maximum, dann ist  $\boldsymbol{H} f(\boldsymbol{x}^0)$  negativ semidefinit.

#### Satz: (hinreichende Bedingung 2. Ordnung)

Ist f eine  $C^2$ -Funktion und  $x^0 \in D^0$  ein stationärer Punkt, dann gilt:

- a) Ist  $\boldsymbol{H} f(\boldsymbol{x}^0)$  positiv definit, dann ist  $x^0$  ein strenges lokales Minimum.
- b) Ist  $\boldsymbol{H} f(\boldsymbol{x}^0)$  negativ definit, dann ist  $x^0$  ein strenges lokales Maximum.
- c) Ist  $\boldsymbol{H} f(\boldsymbol{x}^0)$  indefinit, dann ist  $\boldsymbol{x}^0$  ein <code>Sattelpunkt</code>.

## Aufgabe 15:

Man berechne alle stationären Punkte der folgenden Funktionen und klassifiziere diese:

a) 
$$
f(x,y) = (x^2 - y^2)e^{-x^2 - y^2}
$$
,

grad 
$$
f(x, y) =
$$
  
\n $e^{-x^2-y^2}(2x(1-x^2+y^2), 2y(-1-x^2+y^2))^T = (0, 0)^T$ 

Zur Berechnung der stationären Punkte werden für  $f_x(x, y) = 0$  alle Fälle untersucht.

1.Fall: 
$$
x = 0
$$
  
\n $\Rightarrow 0 = f_y(0, y) = e^{-y^2} 2y(-1 + y^2)$   
\n $\Rightarrow y = 0, y = 1, y = -1$ 

 $\Rightarrow$  stationäre Punkte:

$$
P_1 = (0,0), \quad P_2 = (0,1), \quad P_3 = (0,-1)
$$

2. Fall: 
$$
1 - x^2 + y^2 = 0
$$
  
\n $\Rightarrow x^2 = 1 + y^2$   
\n $\Rightarrow 0 = f_y(x, y) = e^{-(1+y^2)-y^2}2y(-1 - (1+y^2) + y^2)$   
\n $= -4ye^{-1-2y^2}$   
\n $\Rightarrow y = 0 \Rightarrow x = 1, \quad x = -1$ 

⇒ stationäre Punkte:  $P_4 = (1, 0), P_5 = (-1, 0)$ 

$$
Hf(x,y) =
$$
  
\n
$$
2e^{-x^2-y^2} \left( \begin{array}{cc} 1 - 5x^2 + 2x^4 + y^2 - 2x^2y^2 & 2xy(x^2 - y^2) \\ 2xy(x^2 - y^2) & -1 + 5y^2 - 2y^4 - x^2 + 2x^2y^2 \end{array} \right)
$$

$$
\boldsymbol{H} f(0,0) = \begin{pmatrix} 2 & 0 \\ 0 & -2 \end{pmatrix}
$$
ist indefinit

 $\Rightarrow$   $P_1 = (0, 0)$  ist Sattelpunkt.

$$
\boldsymbol{H}f(0,\pm 1) = 2e^{-1} \begin{pmatrix} 2 & 0 \\ 0 & 2 \end{pmatrix}
$$
ist positiv definit

 $\Rightarrow$   $P_{2,3} = (0, \pm 1)$  sind Minima.

$$
\boldsymbol{H} f(\pm 1,0) = -2e^{-1} \begin{pmatrix} 2 & 0 \\ 0 & 2 \end{pmatrix}
$$
ist negativ definit

$$
\Rightarrow
$$
 P<sub>4,5</sub> = ( $\pm 1, 0$ ) sind Maxima.

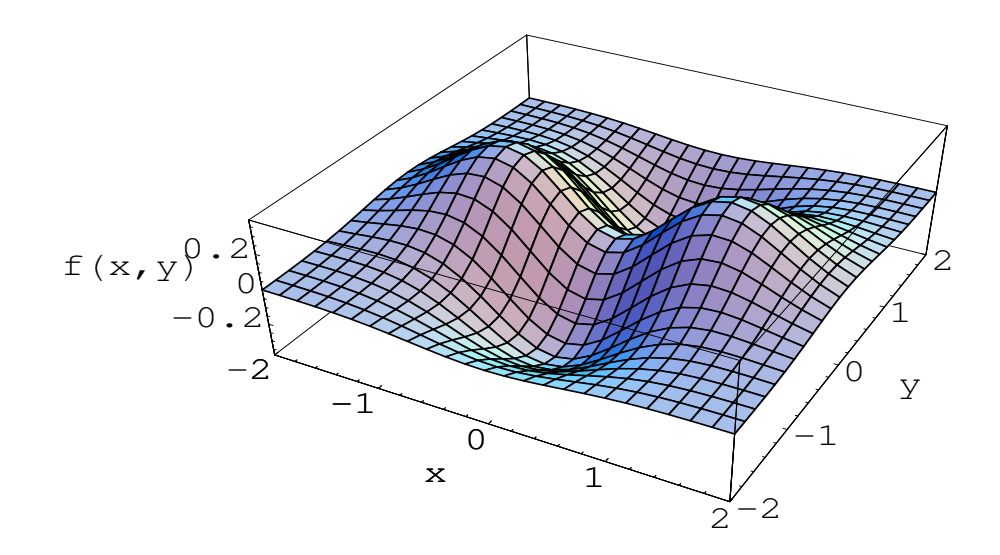

Bild  $15a$ ):  $(x^2-y^2)e^{-x^2-y^2}$ 

b) 
$$
f(x, y) = y(y^2 - 3)
$$
,

$$
grad f(x, y) = (0, 3y^2 - 3)^T = (0, 0)^T \Rightarrow y = \pm 1, x \in \mathbb{R}
$$

Die stationären Punkte liegen auf den Geraden  $P_1(x) = (x, 1)$  und  $P_2(x) = (x, -1)$ .

$$
\boldsymbol{H}f(x,y)=\left(\begin{array}{cc}0&0\\0&6y\end{array}\right)
$$

 $\boldsymbol{H} f(x,1) = \left( \begin{array}{cc} 0 & 0 \ 0 & 6 \end{array} \right)$ ist positiv semidefinit  $\Rightarrow$   $P_1(x) = (x, 1)$  sind keine lokalen Maxima.

 $\boldsymbol{H} f(x, -1) = \begin{pmatrix} 0 & 0 \\ 0 & c \end{pmatrix}$  $0 -6$  $\setminus$ ist negativ semidefinit  $\Rightarrow$   $P_2(x) = (x, -1)$  sind keine lokalen Minima.

 $f$  ist unabhängig von  $x$ ,

d.h. für festes  $y = c$  gilt  $f(x, c) =$  konstant für alle  $x \in \mathbb{R}$ .

Die Extrema sind also die von  $g(y) = y(y^2 - 3)$ ,

d.h. alle Punkte der Geraden  $P_1(x) = (x, 1)$  sind lokale Minima und für  $P_2(x) = (x, -1)$  erhält man lokale Maxima.

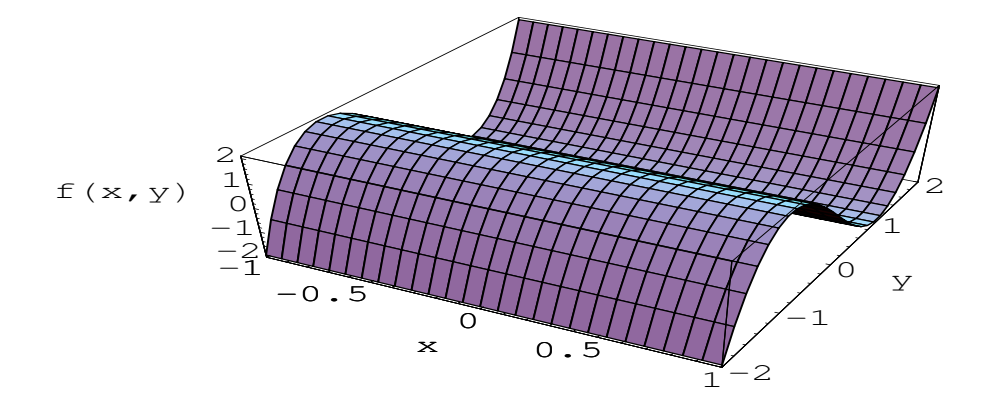

**Bild 15 b):**  $f(x,y) = y(y^2 - 3)$ 

c) 
$$
f(x, y) = \sin(x^2 + y^2)
$$
,

grad 
$$
f(x, y) = 2\cos(x^2 + y^2)(x, y)^T = (0, 0)^T
$$

Die stationären Punkte sind also gegeben durch  $(0, 0)$  und alle Punkte P, für die  $x^2 + y^2 = \pi/2 + n\pi$  mit  $n \in \mathbb{N}_0$  gilt.

$$
Hf(x,y) =
$$
\n
$$
\begin{pmatrix}\n2\cos(x^2 + y^2) - 4x^2\sin(x^2 + y^2) & -4xy\sin(x^2 + y^2) \\
-4xy\sin(x^2 + y^2) & 2\cos(x^2 + y^2) - 4y^2\sin(x^2 + y^2)\n\end{pmatrix}
$$

$$
\mathbf{H}f(0,0) = \begin{pmatrix} 2 & 0 \\ 0 & 2 \end{pmatrix}
$$
ist positiv definit  
\n
$$
\Rightarrow (0,0) \text{ ist Minimum.}
$$

$$
\boldsymbol{H}f(P) = \begin{pmatrix} -4x^2\sin(x^2 + y^2) & -4xy\sin(x^2 + y^2) \\ -4xy\sin(x^2 + y^2) & -4y^2\sin(x^2 + y^2) \end{pmatrix}
$$

ist semidefinit, denn det  $\boldsymbol{H} f(P) = 0$ .

Wir klassifizieren daher anders: Für die Punkte P auf den Kreisen  $x^2 + y^2 = \pi/2 + n\pi$ gilt  $\sin(\pi/2 + n\pi) = (-1)^n$ .

Deshalb liegen für gerades  $n$  Maxima und für ungerades  $n$  Minima auf diesen Kreisen vor.

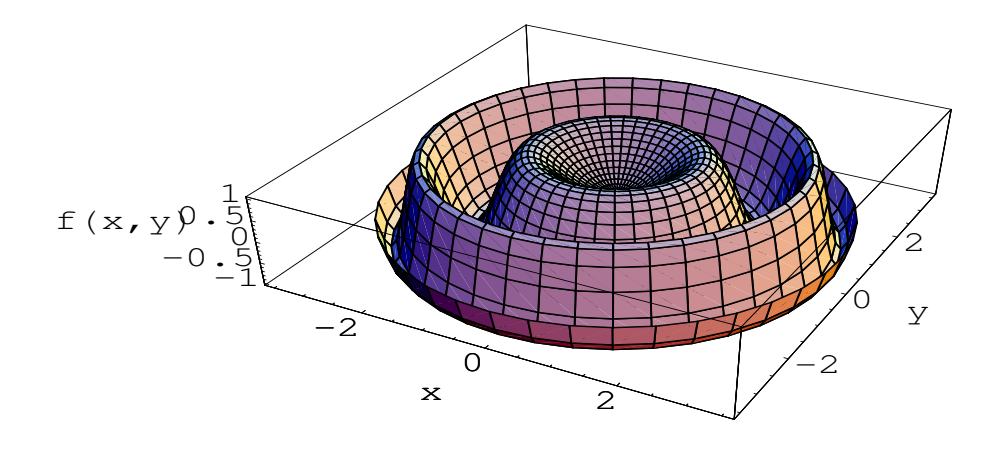

**Bild 15 c):**  $f(x,y) = \sin(x^2 + y^2)$ 

d) 
$$
f(x, y) = |x + y|
$$
.

Für  $x+y\neq 0$  ist $f(x,y)=|x+y|$ stetig differenzierbar und es gilt

grad 
$$
f(x, y) = \begin{cases} (1, 1)^T, & x + y > 0 \\ -(1, 1)^T, & x + y < 0. \end{cases}
$$

In den offenen Halbebenen liegen also keine Extrema vor, da die notwendige Bedingung verletzt ist.

Es gilt 
$$
f(x, y) = |x + y| \ge 0
$$
 und  $f(x, -x) = 0$ .

Also nimmt  $f$  auf der Geraden

$$
y = -x \Leftrightarrow x + y = 0
$$

den global kleinsten Funktionswert an.

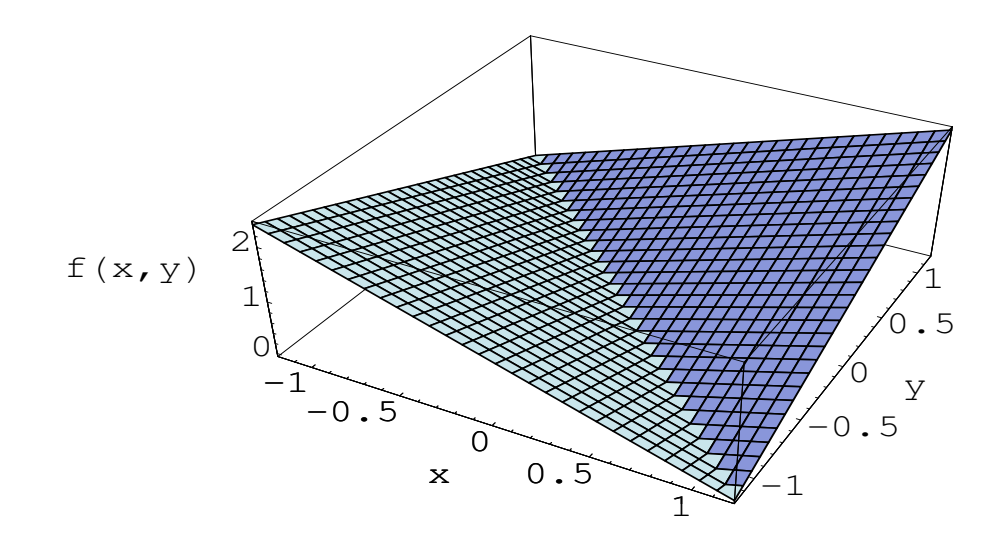

**Bild 15 d):**  $f(x, y) = |x + y|$ 

### Aufgabe 16:

Gegeben sei die Funktion

$$
f(x,y) = 8x^4 - 10x^2y + 3y^2.
$$

a) Man berechne alle stationären Punkte von  $f$ .

grad  $f(x, y) = (4x(8x^2 - 5y), -10x^2 + 6y)^T = 0$ 1.Fall:  $x = 0$  $\Rightarrow 6y = 0 \Rightarrow$  stationärer Punkt  $(x_0, y_0) = (0, 0).$ 2. Fall:  $8x^2 - 5y = 0$  $\Rightarrow y = 8x^2/5 \Rightarrow -10x^2 + 6 \cdot 8x^2/5 = 0 \Rightarrow x = 0$ 

Einziger stationärer Punkt ist also  $(0, 0)$ .

b) Man versuche die hinreichende Bedingung zur Klassifikation der stationären Punkte anzuwenden.

$$
\boldsymbol{H}f(x,y) = \begin{pmatrix} 96x^2 - 20y & -20x \\ -20x & 6 \end{pmatrix} \Rightarrow \boldsymbol{H}f(0,0) = \begin{pmatrix} 0 & 0 \\ 0 & 6 \end{pmatrix}
$$

ist positiv semidefinit,

und das hinreichende Kriterium ist nicht anwendbar.

Die notwendige Bedingung 2. Ordnung lässt für den stationären Punkt

$$
(x_0, y_0) = (0, 0)
$$

noch die Möglichkeiten Minimum oder Sattelpunkt zu.

c) Man weise nach, dass f im Ursprung längs jeder Geraden durch Null ein lokales Minimum besitzt.

Auf der Geraden  $x = 0$  wird die Funktion beschrieben durch

$$
g(y) := f(0, y) = 3y^2.
$$

Für  $y = 0$  besitzt g ein striktes lokales Minimum.

Alle anderen Ursprungsgeraden können durch  $y = ax$  mit  $a \in \mathbb{R}$ dargestellt werden und die Funktion wird dann durch

$$
h(x) := f(x, ax) = 8x^4 - 10ax^3 + 3a^2x^2
$$

beschrieben.

Für  $a = 0$  wird h in  $x = 0$  minimal.

Für  $a \neq 0$  erhält man in  $x = 0$  auch ein Minimum, denn es gilt

$$
h'(x) = 32x^3 - 30ax^2 + 6a^2x \implies h'(0) = 0
$$

und

$$
h''(x) = 96x^2 - 60ax + 6a^2 \Rightarrow h''(0) = 6a^2 > 0.
$$

d) Besitzt f auch längs jeder Parabel  $y = ax^2$  mit  $a \in \mathbb{R}$ ein Minimum im Ursprung?

Auf der Parabel  $y = ax^2$  hat die Funktion die Gestalt  $p(x) := f(x, ax^2) = 8x^4 - 10ax^4 + 3a^2x^4$  $= x^4(3a^2 - 10a + 8) = x^4(a - 2)(3a - 4).$ 

Damit erhält man

$$
p'(x) = 4x^3(a-2)(3a-4) \Rightarrow p'(0) = 0
$$
  
\n
$$
p''(x) = 12x^2(a-2)(3a-4) \Rightarrow p''(0) = 0
$$
  
\n
$$
p'''(x) = 24x(a-2)(3a-4) \Rightarrow p'''(0) = 0
$$
  
\n
$$
p''''(x) = 24(a-2)(3a-4) \Rightarrow p''''(0) = 24(a-2)(3a-4).
$$

Für  $a \in ]4/3, 2[$  ist  $p''''(0) < 0$ und in  $x = 0$  liegt ein striktes Maximum vor.

Für  $a \notin [4/3, 2]$  ist  $p''''(0) > 0$ und in  $x = 0$  liegt ein striktes Minimum vor.

Bei dem stationären Punkt  $(0, 0)$  handelt es sich also um einen Sattelpunkt.

Hätte man gewusst, dass

$$
f(x,y) = (2y - 3x^2)^2 - (y - x^2)^2
$$

gilt, hätte man auf der Ursprungsparabel

$$
2y - 3x^2 = 0
$$

in  $x = 0$  sofort ein Maximum

und auf

$$
y - x^2 = 0
$$

in  $x = 0$  sofort ein Minimum erkannt

und hätte dann sofort auf den Sattelpunkt schließen können.

e) Man zeichne die Funktion beispielweise mit Hilfe der MATLAB-Routinen 'ezsurf' und 'ezcontour'.

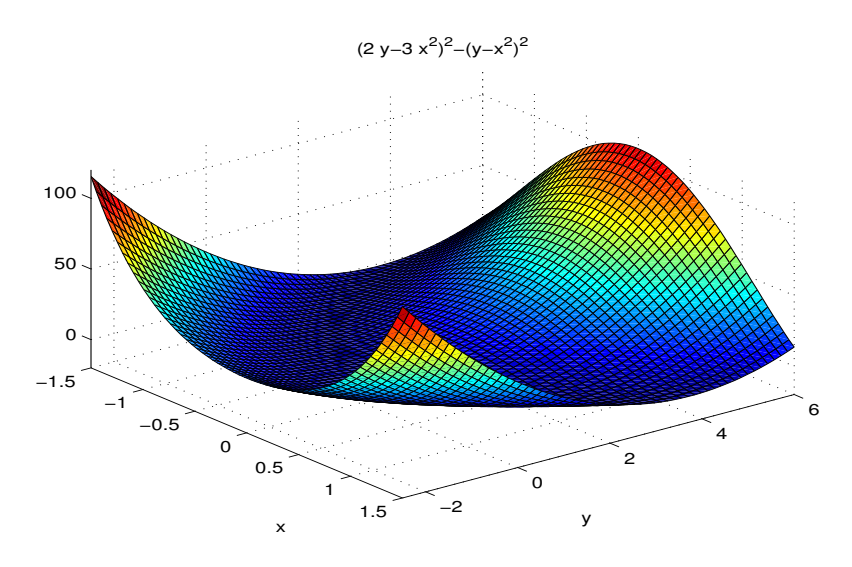

ezsurf('8\*x^4-10\*x^2\*y+3\*y^2',[-1.5,1.5,-2.5,6])

**Bild 16 a)**  $f(x,y) = 8x^4 - 10x^2y + 3y^2$ 

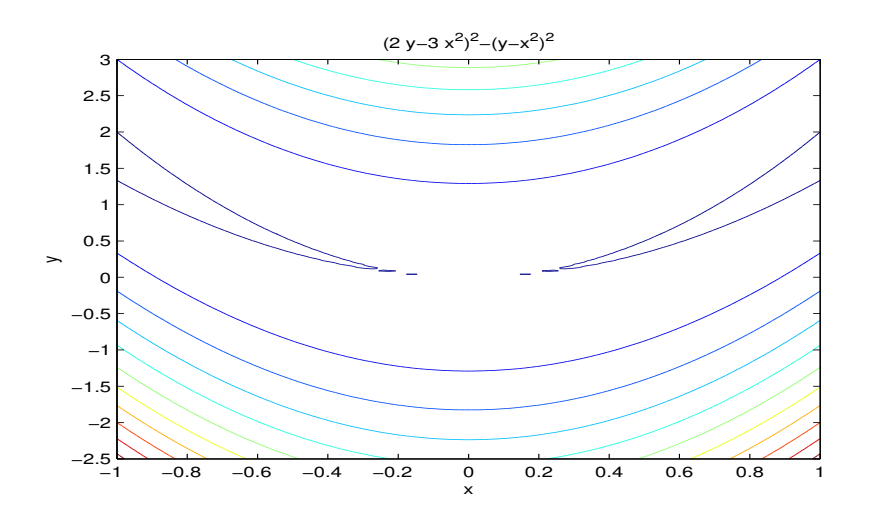

ezcontour('8\*x^4-10\*x^2\*y+3\*y^2',[-1,1,-2.5,3]) **Bild 16 b)**  $f(x,y) = 8x^4 - 10x^2y + 3y^2$